## 16-Channel Remote Control Instructions

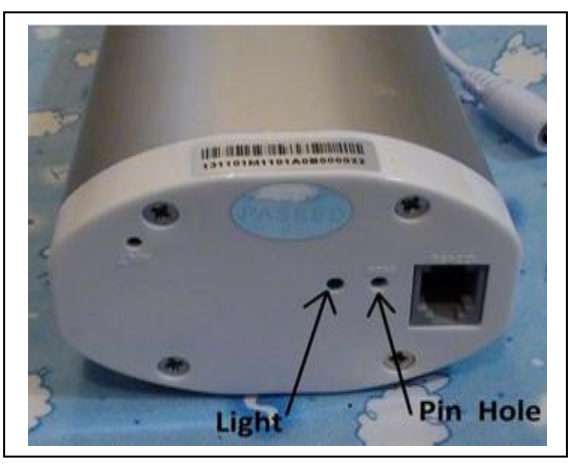

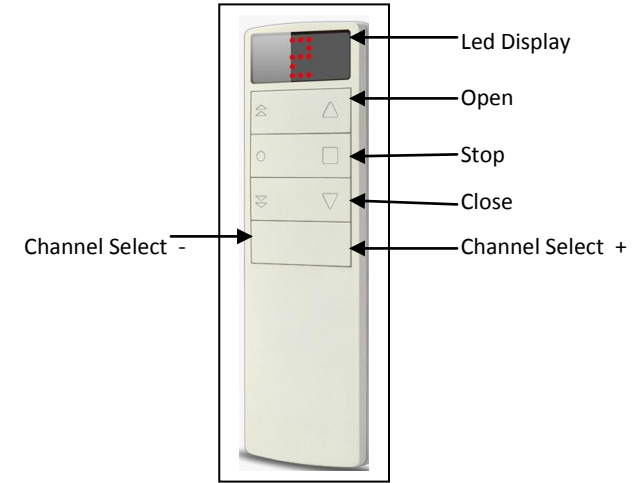

## **Initialize the Motor**

- **1) Insert AAA batteries to the Remote Control.**
- **2) Select a "channel" by pressing the button "Channel Select +" or "Channel Select –"**
- **3) At the bottom of the Motor, use a pin to press and hold the "Pin Hole" 5 seconds till the "Light" next to the "Pin Hole" is solid on.**
- **4) Press the Remote Control "Open" button 3 times. Carrier on the Track starts moving.**
- **5) Let it go all the way to the end and stop itself.**
- **6) Press "Close" button on the Remote Control. Let the Carrier moves to the other end and stop itself.**
- **7) Press "Open" button on the Remote Control. Let the Carrier moves to the other end and stop itself.**
- **8) Done. It is ready to operate the curtain: Open, Close or Stop by the Remote Control.**

## **Pairing Remote Control with Motor**

- **After the initialization as shown above, the Motor has memory of the track distance.**
- **More channels or additional Remote Control(s) can be assigned to the Motor.**
- **Simply repeat steps 2) to 4) of the above to pair them.**
- **All channels and all Remote Controls will operate the Motor.**

 **It is for the purpose of grouping multiple Curtains to be operated simultaneously when they are assigned the identical channel# and each of them can be operated individually with a different channel #.**

## **Reverse the Motor direction**

- **At the bottom of the Motor, use a pin to press and hold the "Pin Hole" 5 seconds till the "Light" next to the "Pin Hole" is solid on.**
- **Press and hold the Remote Control "Close" button for a few seconds till the "Light" at the Motor flashes 3 times. Done.**

**Reset the Motor** (Clearing all Remote Control channels and memory of track distance)

- **1) On the Motor, press and hold the "pin hole" for 5 seconds with a pin till the 'light" is on. Release the pin.**
- **2) Then again, press and hold the same "pin hole" a few seconds till the "light" blinks 3 times and goes off.**
- **3) Again,press and hold the "pin hole" for 5 seconds till the light is on, then press the pin hole 3 times. "Light" blinks 3 times and goes off. Done. All cleared.**

Question? Support@Power[Curtain.com](mailto:support@powercurtain.com)